**AminetPart**

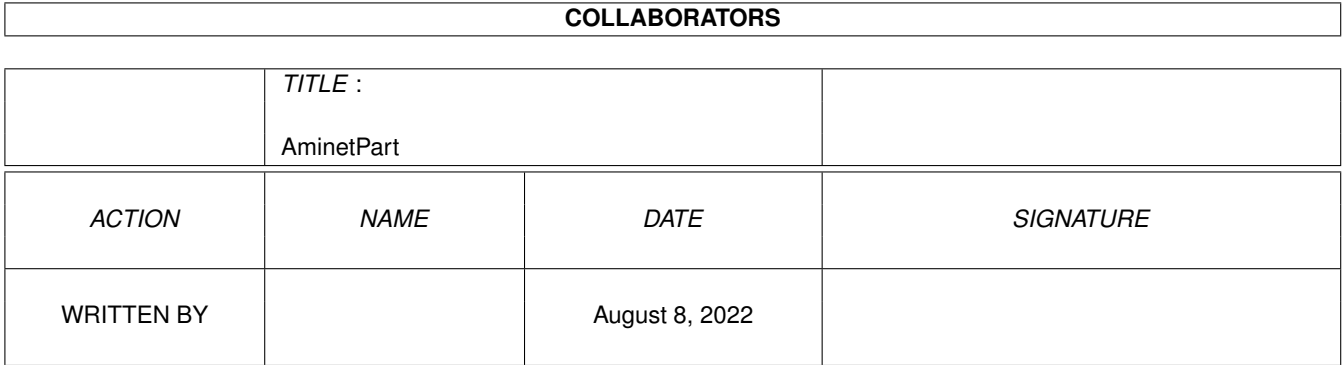

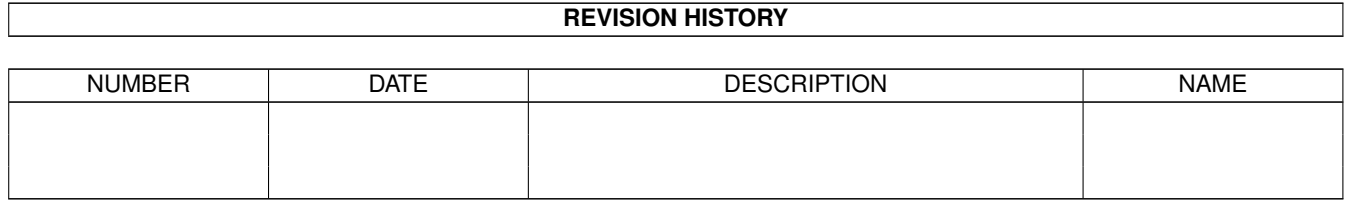

# **Contents**

### 1 AminetPart [1](#page-3-0) 1.1 FIDO software . . . . . . . . . . . . . . . . . . . . . . . . . . . . . . . . . . . . . . . . . . . . . . . . . . . . [1](#page-3-1)

## <span id="page-3-0"></span>**Chapter 1**

## **AminetPart**

#### <span id="page-3-1"></span>**1.1 FIDO software**

Click name to unpack, description to read the readme or get help

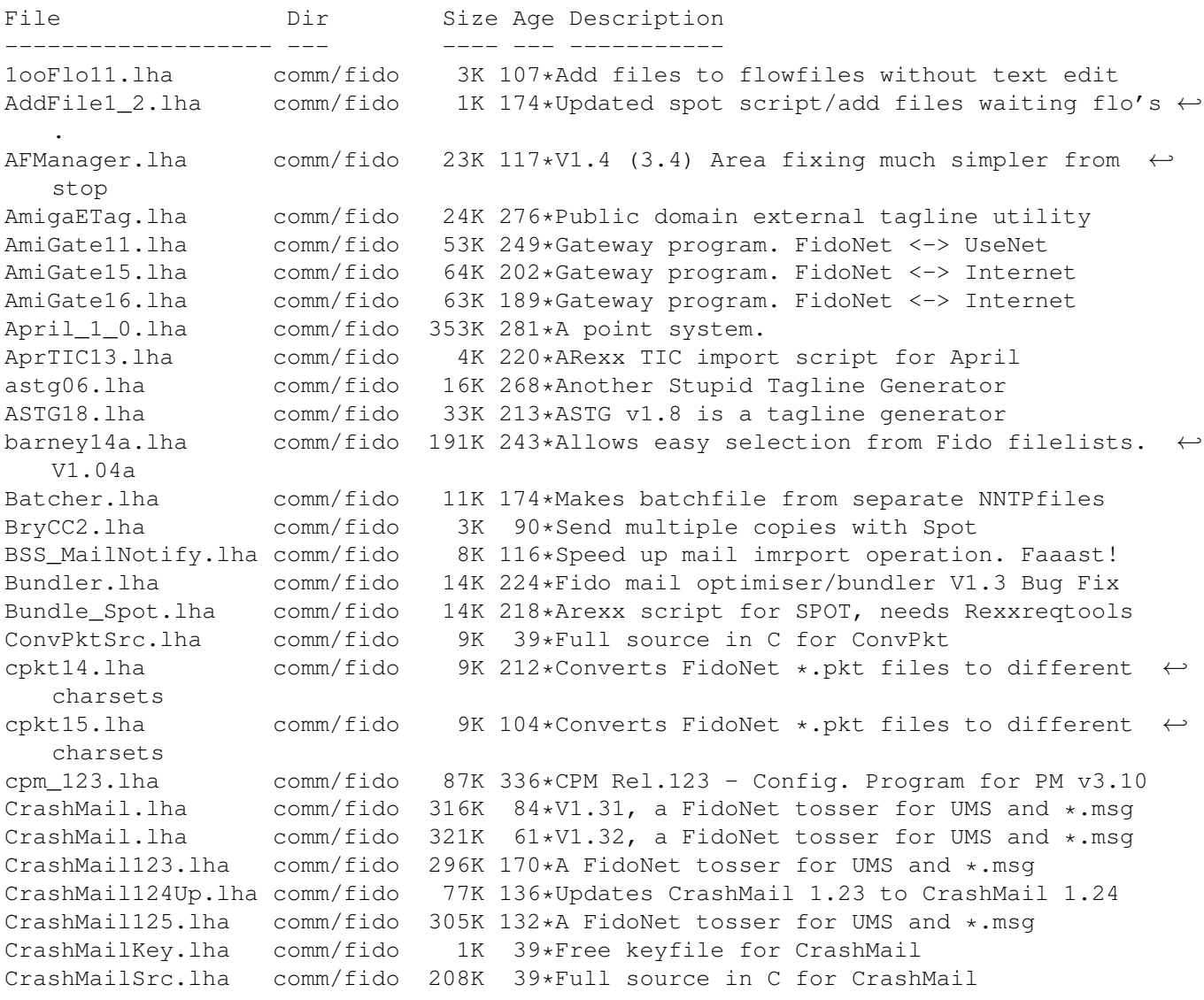

CrashTick.lha comm/fido 215K 154\*V1.1, a file echo processor with many  $\leftrightarrow$ features CrashTick.lha comm/fido 229K  $84*V1.2$ , a file echo processor with many  $\leftrightarrow$ features CrashTick101.lha comm/fido 204K 162\*A file echo processor with many features CrashTickSrc.lha comm/fido 163K 39\*Full source in C for CrashTick CrystalFix.lha comm/fido 75K 253\*Areafix for Fido BBS's using TrapToss cybrlink.lha comm/fido 2K 237\*Cyberlink - FidoNet mailer software,  $\leftrightarrow$ Feature's lis Cyclone030.lha comm/fido 300K 141\*Cyclone point program V1.10a for 68020/030 Cyclone125c.lha comm/fido 381K 118\*Cyclone Fido Point Program v1.25c<br>cyclone133a\_up.lha comm/fido 97K 101\*Cyclone fidonet point program, v1 97K 101\*Cyclone fidonet point program, v1.33a ( ← Update Only Cyclone\_040.lha comm/fido 300K 141\*Cyclone point program V1.10a for 68040/060 cyclone\_133a.lha comm/fido 215K 101\*Cyclone fidonet point program, v1.33a de\_tagger.lha comm/fido 71K 95\*A generic Tagline adder for any offline<br>Diffmaker.lha comm/fido 30K 161\*A Fidonet Nodelist Diffs Creator Diffmaker.lha comm/fido 30K 161\*A Fidonet Nodelist Diffs Creator<br>EasyFR20.lha comm/fido 103K 217\*F'Req menagement.XPK & traplist comm/fido 103K 217\*F'Req menagement.XPK & traplist support EasyFR21.lha comm/fido 116K 174\*V2.1 F'Req handler. XPK & traplist EasyFR22.lha comm/fido 136K 141\*V2.2 F'Req handler. XPK & traplist<br>EasyFR\_FR.lha comm/fido 3K 171\*French catalog for EasyFR 2.1 EasyFR\_FR.lha comm/fido 3K 171\*French catalog for EasyFR 2.1 EasyFR\_NL.lha comm/fido 3K 171\*Nederland catalog for EasyFR 2.1 elevatetag.lha comm/fido 43K 66\*ElevateTag V1.2 (Tagline adder, or to create a ne FFRS230B.lha comm/fido 68K 227\*FFRS 2.30 - Fido Files Request Server for  $\leftrightarrow$ CNet,DLG FFRS230D.lha comm/fido 30K 227\*FFRS 2.30 - Fido Files Request Server for  $\leftrightarrow$ CNet,DLG FFRS230G.lha comm/fido 35K 227\*FFRS 2.30 - Fido Files Request Server for  $\leftrightarrow$ CNet,DLG fidomon10.lha comm/fido 21K 250\*Display Trapdoor in/outbnd dirs<br>fidonet.lha comm/fido 15K 260\*Info-Text about the FIDO-Net fidonet.lha comm/fido 15K 260\*Info-Text about the FIDO-Net 29K 234\*Processes file search requests v2.0 filefind164.lha comm/fido 23K 242\*Processes file search requests FileFindKey.1zh comm/fido 0K 141\*FREE KEY FILE for FileFind Filehatch2\_2.lha comm/fido 9K 81\*FileHatch v2.2 - hatch files via your (Fido  $\leftrightarrow$ ) maile FindPhone.lha comm/fido 7K 200\*1.8 Search the nodelist for a phonenumber ( $\leftrightarrow$ wildcar FindPhoSrc.lha comm/fido 5K 200\*1.8 Source for FindPhone<br>FindPlace.lha comm/fido 7K 200\*1.4 Search the nodelist comm/fido 7K 200\*1.4 Search the nodelist for a city/place ( $\leftrightarrow$ wildcard FindPlaSrc.lha comm/fido 4K 200\*1.4 Source for FindPlace FindSysop.lha comm/fido 7K 200\*1.5 Search the nodelist for a sysop ( $\leftrightarrow$ wildcards) FindSysSrc.lha comm/fido 4K 200\*1.5 Source for FindSysop FindSystem.lha comm/fido 7K 200\*1.31 Search the nodelist for a BBS/system ( $\leftrightarrow$ wildcar FindXXX.lha comm/fido 9K 184\*Comprehensive Nodelist searching utility<br>FindXXXSrc.lha comm/fido 9K 184\*Source for nodelist searching utility FindXXXSrc.lha comm/fido 9K 184\*Source for nodelist searching utility<br>fixtic11.lha comm/fido 5K 275\*Change the .tic-file when you use FuS 5K 275\*Change the .tic-file when you use FuStick  $\leftrightarrow$ to a cor FluffyNet.lha comm/fido 27K 118\*Fluffy Net - Mail Net Starter Kit! FluffyNet.lha comm/fido 26K 81\*Fluffy Net - Mail Net Starter Kit!<br>fnews1.1zh comm/fido 46K 145\*Fidonews volume 01, 1984 comm/fido 46K 145\*Fidonews volume 01, 1984 fnews2.lzh comm/fido 620K 145\*Fidonews volume 02, 1985 fnews3.lzh comm/fido 971K 145\*Fidonews volume 03, 1986

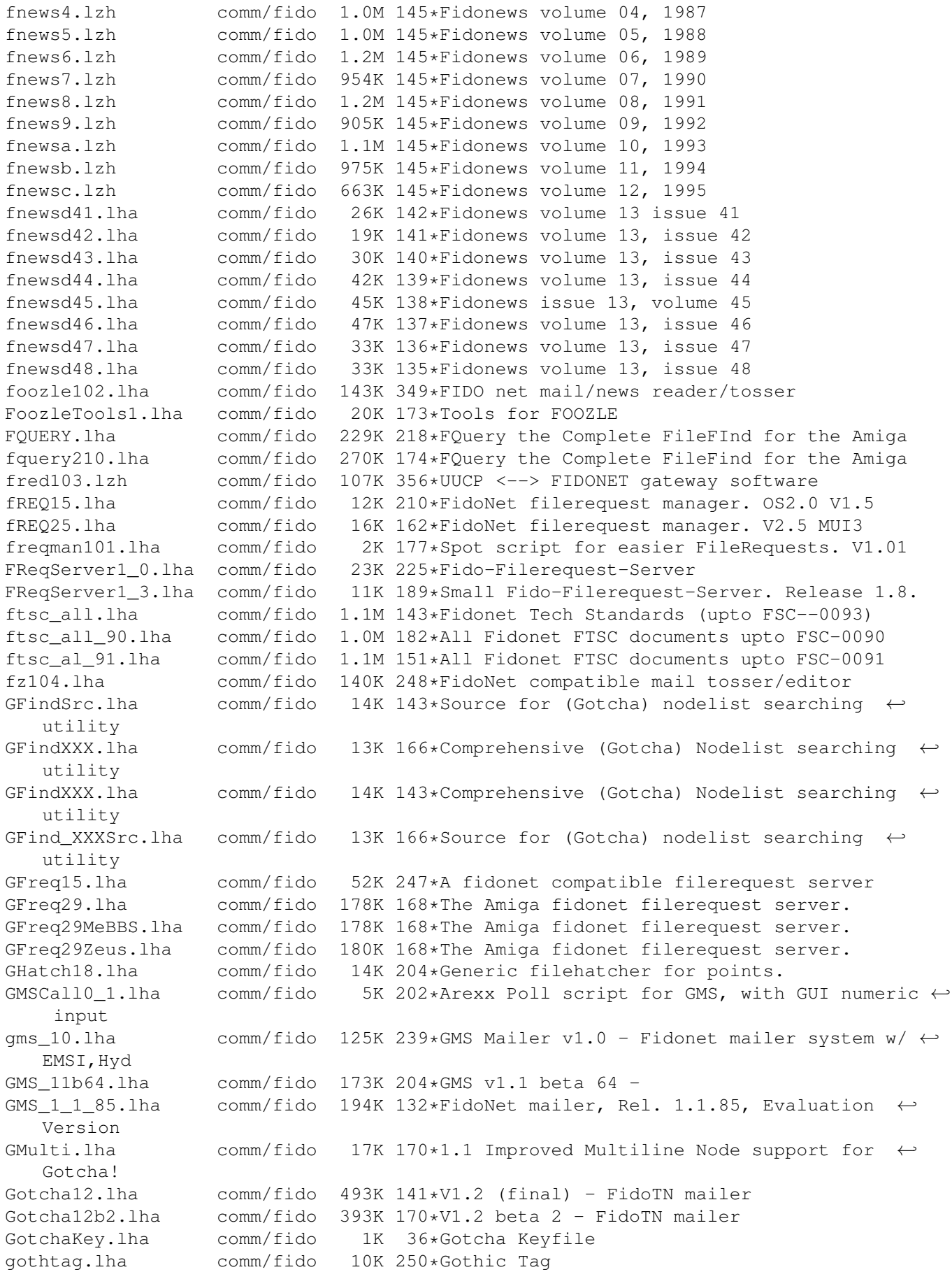

Idefix051pr.lha comm/fido 37K 207\*New fast areafix for TrapToss ImpMaster1.lha comm/fido 41K 182\*Quick Lists and Easier Mail in Spot jammail940524.lha comm/fido 312K 265\*WPL based FrontEnd system by James McOrmond jamscan068.lha comm/fido 36K 242\*Outbound Mail Bundler/Router/flow convert ← for WPL jamtool028c.lha comm/fido 67K 273\*JTPhoneBook Editor for JamMail. jamwlng.lha comm/fido 9K 352\*Make traplist.library support early Welmat jaz101.lha comm/fido 115K 264\*The Free JAZ Point Mailer jm941031.lha comm/fido 338K 243\*WPL based FrontEnd system by James McOrmond jm950728.lha comm/fido 316K 199\*WPL Frontend Mailer Generator jm960228.lha comm/fido 329K 172\*JamMail - An Amiga FidoNet/UUCP Frontend jm\_Recall.lha comm/fido 3K 170\*Total Recall for JamMail (redialling)<br>JS\_Toss102a.lha comm/fido 140K 196\*1.02a: Fido Node tosser with really q comm/fido 140K 196\*1.02a: Fido Node tosser with really good ← Areafix a JS\_Toss102b.lha comm/fido 140K 193\*1.02b: Fido Node tosser with really good ←- Areafix a jtick081.lha comm/fido 27K 331\*A xferq.library tick processor written in ← AREXX/C JunkSpot\_13.lha comm/fido 10K 195\*Junk tool add on script jwsc0830.lha comm/fido 16K 352\*Scripts for rexxflow.library KillAttach025.lha comm/fido 52K 174\*File Attach Packet Killer KillTicTo10.lha comm/fido 6K 214\*Kills 'TO:' lines from tics launchwpl12.lha comm/fido 11K 270\*WPL Module load,launch anf flush for ←- JamMail, Pop, ListUsers.lha comm/fido 1K 194\*Spot script to generate userlist as file/  $\leftrightarrow$ msg login\_034.lzh comm/fido 26K 331\*A 'getty' like utility for use with WPL to ← handle LogProc1\_3.1zh comm/fido 34K 314\*Log utility used with WPL, ver. 1.3<br>mailicons.lha comm/fido 19K 130\*Mwb icons for 29 Fidonet/BBS progra mailicons.lha comm/fido 19K 130\*Mwb icons for 29 Fidonet/BBS programs<br>MaxPKT2.lha comm/fido 3K 235\*Bug-Fix. Optimises Fidonet outbound d MaxPKT2.lha comm/fido 3K 235\*Bug-Fix. Optimises Fidonet outbound dir.<br>MegaStat10.lha comm/fido 29K 183\*The ultimate Spot stats generator! MegaStat10.lha comm/fido 29K 183\*The ultimate Spot stats generator!<br>melody.txt comm/fido 2K 264\*Information on the Melody Mailers 2K 264\*Information on the Melody Mailers Mercury117.lha comm/fido 130K 197\*1.16 version of the AmigaGuide BBS ← filelist gener Mercury119a.lha comm/fido 127K 181\*1.19 version of the AmigaGuide BBS filelist ← genera Mercury12.lha comm/fido 89K 147\*Freeware Fidonet Mailer. mercury202c.lha comm/fido 39K 74\*Mercury v2.02b, Multi-BBS Filelist ←- Generator MFreq.lha comm/fido 26K 157\*Simple FidoNet file request server MFreq201.lha comm/fido 25K 54\*MFreq v2.01 - simple FidoNet file request  $\leftrightarrow$ server MiniFreq.lha comm/fido 7K 99\*WORKING FileRequest-Server (absolute ← minimum) MM1\_1\_1Cat\_Fra.lha comm/fido 7K 200\*First update to the Mail Manager v1.1  $\leftrightarrow$ french catal MMAreaFixPlus.lha comm/fido 22K 207\*MM AreaFixPlus v1.74 - The best Areafix for  $\leftrightarrow$ MailMa mmesec10.lha comm/fido 25K 163\*MM\_EstadisEcos v1.0 Statistics Ecos MM!<br>MM 12GER Guide.lha comm/fido 65K 164\*German translation of MailManager.guide MM\_12GER\_Guide.lha comm/fido 65K 164\*German translation of MailManager.guide<br>MM 12 FRA.lha comm/fido 7K 162\*Update Mail Manager y1.2 French Catalog 7K 162\*Update Mail Manager v1.2 French Catalogs mm\_1\_1.lha comm/fido 863K 209\*Mail Manager v1.1 - The BEST Fido Program  $mm_1_1_030.lha$  comm/fido 182K 209\*Mail Manager v1.1 - 68030 (Binary only) mm 1 2.lha comm/fido 551K 165\*Mail Manager v1.2 - The BEST Fido Program  $mm_1_2_030.lha$  comm/fido 550K 165\*Mail Manager v1.2 - 680x0 version mm\_1\_2\_rexx.lha comm/fido 715K 165\*Many useful ARexx utilities for MM 1.2

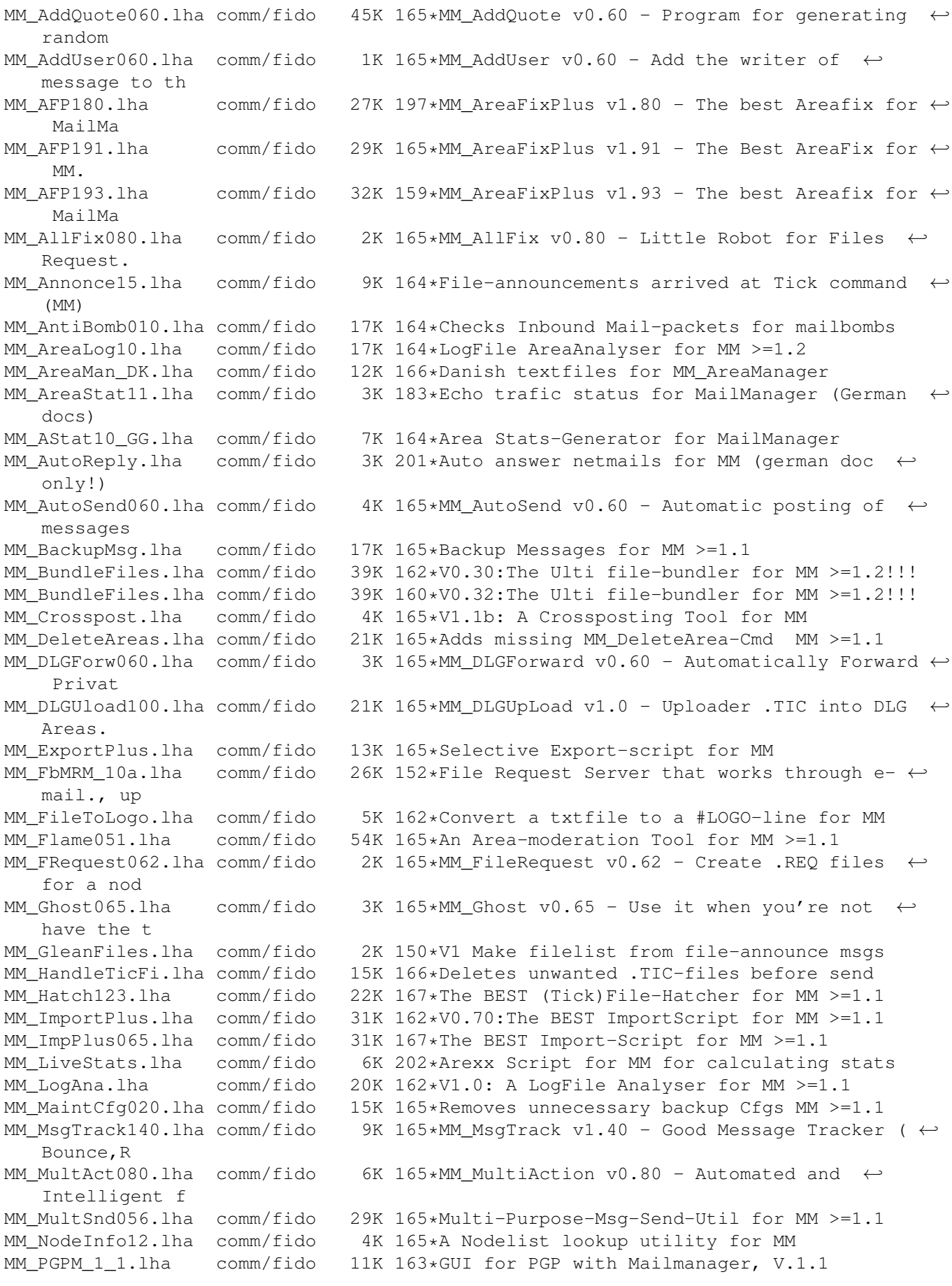

MM ResndMsg011.lha comm/fido 16K 165\*Easily resend messages for MM  $>=1.1$ MM\_RestoreBad.lha comm/fido 20K 162\*V0.20: Restore Bad-messages for MM >=1.2!!! MM\_RxDevKit111.lha comm/fido 29K 165\*The ARexx-Developer-Kit for MM >=1.1 MM\_ScriptSet1.lha comm/fido 6K 202\*Simple Arexx scripts enhancing MM MM\_SendMsg061.lha comm/fido 22K 167\*(Auto)Messages posting-tool for MM >=1.1 MM\_SetAreaDesc.lha comm/fido 20K 165\*Fix for the missing MM\_SetAreaDesc-Cmd MM\_SMFEDcode.lha comm/fido 85K 162\*0.81:A file FS/UU/MIME-en/decoder for MM MM SndFile DMK.lha comm/fido 2K 159\*0.1d: Workaround for MUI v3 bug (topaz/4) MM StarTrack.lha comm/fido 147K 165\*The BEST MsgTracker for MM >=1.1!!! MM\_StarTrack.lha comm/fido 161K 159\*V0.95:The BEST MsgTracker for MM >=1.1!!! MM Store.lha comm/fido 17K 160\*V1.0: Store Messages very fast for MM MM SuperCC.lha comm/fido 29K 162\*V0.35: Sending multiple Copies MM >=1.2 MM TwitFilt012.lha comm/fido 19K 165\*V0.12: The BEST TwitFilter for MM >=1.1 MM\_UserExport.lha comm/fido 1K 165\*MM\_UserExport v0.65 - Export the areas  $\leftrightarrow$ where an us MM\_UserMan026.lha comm/fido 24K 165\*The BEST Userlist-Editor/AddUser for MM 12K 165\*MM UUEnDecode v1.00 - UUEncode or UUDecode ← files i MoodKludges.lha comm/fido 8K 156\*Add Mood to your messages in Spot MUIFFR12.lha comm/fido 101K 272\*GUI for selecting files of Fidonet boxes mui freq11.lha comm/fido 28K 214\*Full-featured FidoNet FileRequest utility.  $\leftarrow$ Needs M NetCall20c.lha comm/fido 178K 208\*User-friendly poll-manager for TrapDoor, V2 ← .0c netsend.lha comm/fido 15K 162\*Fidonet .PKT out of Text Files! NLFind.lha comm/fido 16K 180\*1.4 Gives multiline node support (for  $\leftrightarrow$ points) to t NLFind13.lha comm/fido 27K 198\*1.3 Gives multiline node support (for ← points) to t nls1\_03.lha comm/fido 15K 307\*NodeList Searcher for Traplist Nodelists<br>nlv103.lha comm/fido 125K 244\*Shows Fido nodelist in a nice GUI. V1.3 nlv103.lha comm/fido 125K 244\*Shows Fido nodelist in a nice GUI. V1.3<br>no0.lha comm/fido 2K 170\*Fixes problems with Spot-LZX no0.lha comm/fido 2K 170\*Fixes problems with Spot-LZX  $62K$  137\*Polling sessions made easier. OzMet214.lha comm/fido 750K 219\*V2.14 BBS package spawnable off TrapDoor patchpkt111.lha comm/fido 39K 207\*Fido-Package patcher/modifier PFreq1\_0.lha comm/fido 49K 324\*Fido \*.REQ-file generator /w nice GUI pgpfooz.lha comm/fido 4K 245\*Hack to allow users of Foozle to sign/ ← encrypt mess picktag.lha comm/fido 68K 187\*Select taglines from a listview. V2.0 pktfilter021.lha comm/fido 90K 168\*Packet Scanner pattern matching, output ← templates,p PKTShovel11.lha comm/fido 4K 235\*PKT Shove 1.1 Fido PKTs and renames/stamps pktshovel20a.lha comm/fido 4K 69\*Pktfile mover for fake and sysoppoints<br>plnc13ex.lha comm/fido 67K 218\*Plutonic V2.13 \*.MSq Editor !EXE ONLY! plnc13ex.lha comm/fido 67K 218\*Plutonic V2.13 \*.MSg Editor !EXE ONLY! pltbak01.lha comm/fido 14K 224\*Backs up all \*.cfg files in a dir pltchk05.lha comm/fido 16K 223\*Checks a dir for incoming mail pltday11.lha comm/fido 11K 224\*Gives Today's Julian day number pltext05.lha comm/fido 25K 224\*Drops \*.Msgs to texts in 3 ways<br>pltfdt03.lha comm/fido 20K 223\*Sets proper dates of TrapDoor i pltfdt03.lha comm/fido 20K 223\*Sets proper dates of TrapDoor inbounds pltflm02.lha comm/fido 16K 224\*Moves .?LO files from one dir to another<br>plthed11.lha comm/fido 33K 224\*\*.MSG header editor with GUI plthed11.lha comm/fido 33K 224\*\*.MSG header editor with GUI<br>pltlst10.lha comm/fido 25K 224\*Auto nodelist/diff processin comm/fido 25K 224\*Auto nodelist/diff processing system<br>comm/fido 38K 224\*Powerful \*.FLO file remapper pltmap14.lha comm/fido 38K 224\*Powerful \*.FLO file remapper pltnic21.lha comm/fido 312K 230\*\*.MSG editor 4 BBS/Node/Point use V2.10<br>pltprq05.lha comm/fido 18K 224\*Deletes unneeded 0-byte outbound files comm/fido 18K 224\*Deletes unneeded 0-byte outbound files

pltprv02.lha comm/fido 29K 224\*Sets private bit on \*.msgs in a directory

pltrej02.lha comm/fido 18K 224\*Lets TrapDoor skip an incoming file

pltrif11.lha comm/fido 22K 224\*Auto retrieves msgs from Foozle Bad\_Dir pltriv21.lha comm/fido 27K 223\*Auto retrieves from \*.MSG Bad\_Dir pltrxd01.lha comm/fido 14K 224\*Shows TRXID in human readble form pltscn33.lha comm/fido 45K 224\*Scanner/Stats Prog for \*.MSG base<br>PM\_3\_21.lha comm/fido 359K 301\*PM v3.21 - Fidonet Tosser/Scanner PM\_3\_21.lha comm/fido 359K 301\*PM v3.21 - Fidonet Tosser/Scanner/Editor<br>PntConvert.lha comm/fido 2K 44\*TrapList compatible pointlist converter 2K 44\*TrapList compatible pointlist converter PntConvert.lha comm/fido 3K 37\*TrapList compatible pointlist converter polly10.lha comm/fido 2K 123\*Poll buttons Spot that handles REQ/CUT polly12.lha comm/fido 2K 112\*Spot poll buttons that handles REQ/CUT comm/fido 451K 267\*A Shelter Freeware Mailer (See shelter170. ← readme f pparser100.lha comm/fido 44K 162\*Pointlist Parser to Use with TrapList ProteoFido.lha comm/fido 120K 294\*#?.MSG message files for Proteus<br>pubf102.lha comm/fido 20K 321\*Small FReq/FTransfer utilities ( 20K 321\*Small FReq/FTransfer utilities (FidoNet) PubSend.lha comm/fido 15K 148\*Fidonet .PKT out of Text Files! QS200PBeta.lha comm/fido 225K 198\*V2.00, Public Beta major rewrite of ← QuickSilver, F QSilver137.lha comm/fido 214K 253\*File Request (FREQ) handler GREAT!!! comm/fido 178K 170\*QuickSilver v2.02, Fidonet File Request ← Server. qwk2pkt11.lha comm/fido 16K 221\*Convert .QWK files to FidoNet .PKT rap100.lha comm/fido 116K 264\*The Free RAP Point Mailer Reflex10.lha comm/fido 303K 136\*Fido 4D Outbound Manager Replace\_14.lha comm/fido 4K 244\*Textreplace in Files (for ex.:Foozle-  $\leftrightarrow$ AreaNames) reqnode20.lha comm/fido 10K 210\*Nodelist viewer Requestor.lha comm/fido 237K 229\*File-Requestor that automatises your Fido  $\leftrightarrow$ mail sys rf911215.lha comm/fido 27K 352\*REXX access to Welmat's flow.library rfs191a.lha comm/fido 47K 256\*RFS and RFH WPL/XferQ File Request Servers RFS275.lha comm/fido 72K 218\*RFS and RFH XferQ File Request Servers<br>ROCK14.lha comm/fido 98K 218\*The Rock Melody Mailer ROCK14.lha comm/fido 98K 218\*The Rock Melody Mailer<br>Rock 1 5.lha comm/fido 111K 201\*The Rock Melody Mailer Rock\_1\_5.lha comm/fido 111K 201\*The Rock Melody Mailer<br>Rock\_1\_6.lha comm/fido 142K 184\*The Rock Melody Mailer Rock\_1\_6.lha comm/fido 142K 184\*The Rock Melody Mailer<br>SaveOut1\_1.lha comm/fido 5K 174\*Arexx script for spot comm/fido 5K 174\*Arexx script for spot to enable message backups ScanOut20.lha comm/fido 9K 168\*Lists the contents of your outbound scanwork104.lha comm/fido 11K 314\*Converts fidonet .FLO files into XferQ SF.lha comm/fido 67K 153\*File Requester V0.924 (German only) SHE950425.lha comm/fido 104K 218\*Diff update v2.76 for shelter275.lha ←- REPLACES ALL SHELTER275.lha comm/fido 903K 218\*Shelter FrontEnd Mailers v2.75 showfigfonts.lha comm/fido 4K 201\*Arexx script that displays FIGLET Fonts showpkt.lha comm/fido 7K 146\*Show any Fidonet \*.pkt file. Might get a ← mailer! : SizeFlow011.lha comm/fido 3K 164\*Size the contents of a flowfile sky322.lha comm/fido 91K 268\*Sky Utilities - Tick and Freq Handlers SmartPoll.lha comm/fido 13K 198\*Anvanced poll script for TrapDoor. V1.3<br>Spewtag3.lha comm/fido 53K 223\*Allows you to use random taglines on  $\leftarrow$ 53K 223\*Allows you to use random taglines on ← messages Spot13.lha comm/fido 570K 254\*Spot 1.3 - FidoNet point tosser/editor<br>spot13a.lha comm/fido 583K 235\*Spot v1.3a. Fidonet Msq editor/tosser spot13a.lha comm/fido 583K 235\*Spot v1.3a, Fidonet Msg editor/tosser<br>spot13a\_p.lha comm/fido 14K 233\*Patch for Spot v1.3a, fixes ICONIFY b 14K 233\*Patch for Spot v1.3a, fixes ICONIFY bug Spot13pch.lha comm/fido 11K 254\*Spot 1.3 37.4515 patch (KS 2.0 users)<br>spot13 it.lha comm/fido 8K 161\*Updated italian translation for Spot 8K 161\*Updated italian translation for Spot 1.3 Spot1\_3b.lha comm/fido 581K 43\*Spot v1.3b, Fidonet Msg editor/tosser spotbuttons.lha comm/fido 68K 162\*V2.0a Button banks for a registered Spot

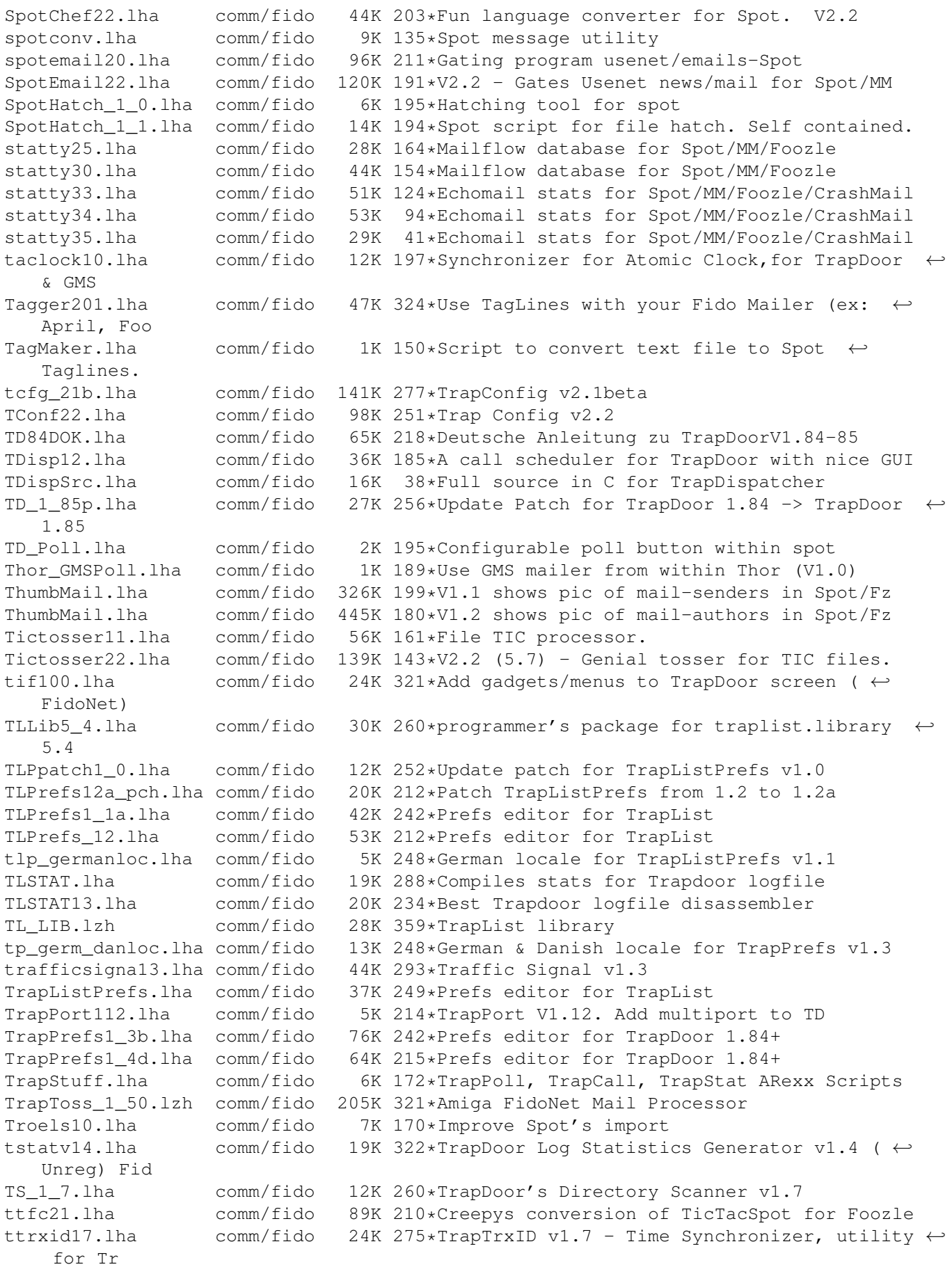

ttrxid18.lha comm/fido 26K 197\*Time Synchronizer, for TrapDoor & GMS<br>TTR\_1\_3.lha comm/fido 4K 287\*A email tagline ripper TTR\_1\_3.lha comm/fido 4K 287\*A email tagline ripper tts21.lha comm/fido 81K 210\*Creepy's Update to TicTacSpot v1.0 - ← Excellent :) TT\_1\_20.1zh comm/fido 113K 359\*TrapToss 1.20<br>umbrella170.1ha comm/fido 294K 267\*A Shelter Fre comm/fido 294K 267\*A Shelter Freeware Mailer (See shelter170. ← readme f UMSFidoFix 1 1.lha comm/fido 24K 163\*Fixes the date in DLG msg for UMS Fido. UnpackNL.lha comm/fido 1K 165\*ARexx script to unpack and apply nodediffs<br>UnSplit1\_0.lha comm/fido 18K 230\*UnSplit program for Fidonet PKT files UnSplit1\_0.lha comm/fido 18K 230\*UnSplit program for Fidonet PKT files<br>Update.lha comm/fido 14K 153\*Updates your Fidonet freq confiq to i Update.lha comm/fido 14K 153\*Updates your Fidonet freq config to include ← new ma UUCP2TD151.lha comm/fido 8K 214\*Transfer UUCP via Fido sessions uuepro.lha comm/fido 16K 6 Fastest & smartest 68k uuencode on Earth ViewPkt.lha comm/fido 6K 183\*Examine Fidonet mail packets welmattools47.1zh comm/fido 31K 321\*Welmat offline mail reader, tools update<br>WordLab.lha comm/fido 8K 236\*Spot script analyses writers text and po WordLab.lha comm/fido 8K 236\*Spot script analyses writers text and posts<br>wplintro0\_94.lzh comm/fido 60K 314\*Introduction and general programmers docs 60K 314\*Introduction and general programmers docs for the wplintr\_Jan11.lzh comm/fido 52K 336\*\*PRELIMINARY\* information about the new WPL ← front WPLTools\_Jan30.lha comm/fido 73K 334\*Latest update of Login, Logproc, lookup,  $\leftrightarrow$ sendit,xfreq xpack191.lha comm/fido 53K 256\*Outbound Queue Management Tools for XferQ. XPACK275.lha comm/fido 54K 218\*Outbound Queue Management Tools for XferQ. xpack275.lha comm/fido 80K 168\*Outbound Queue Management Tools for XferQ. xprfts072.lzh comm/fido 44K 344\*An xpr for use with Welmat V1 beta's to do ←- FTS-1 f XQM.lha comm/fido 61K 168\*GUI tool for viewing, editing and managing ← xferq xqupd1\_9.lha comm/fido 33K 265\*Update to xferq.library xraid123.lha comm/fido 221K 168\*The Complete FileEcho AreaMGR for the Amiga 100K 168\*Generic PacketScanner Robot Command Invoker ← for th xtick403.lha comm/fido 206K 168\*The Complete File Forwarder for the Amiga